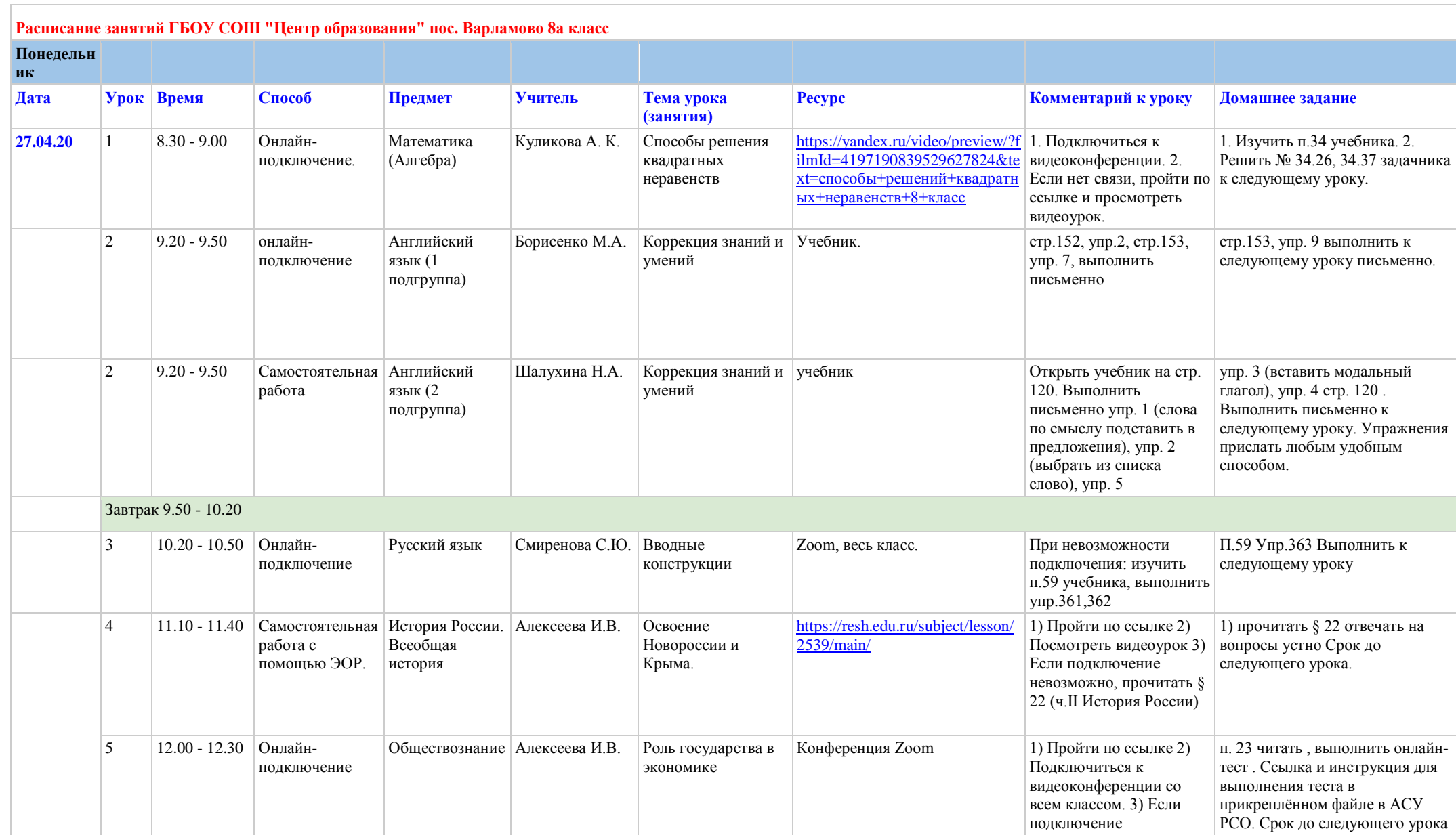

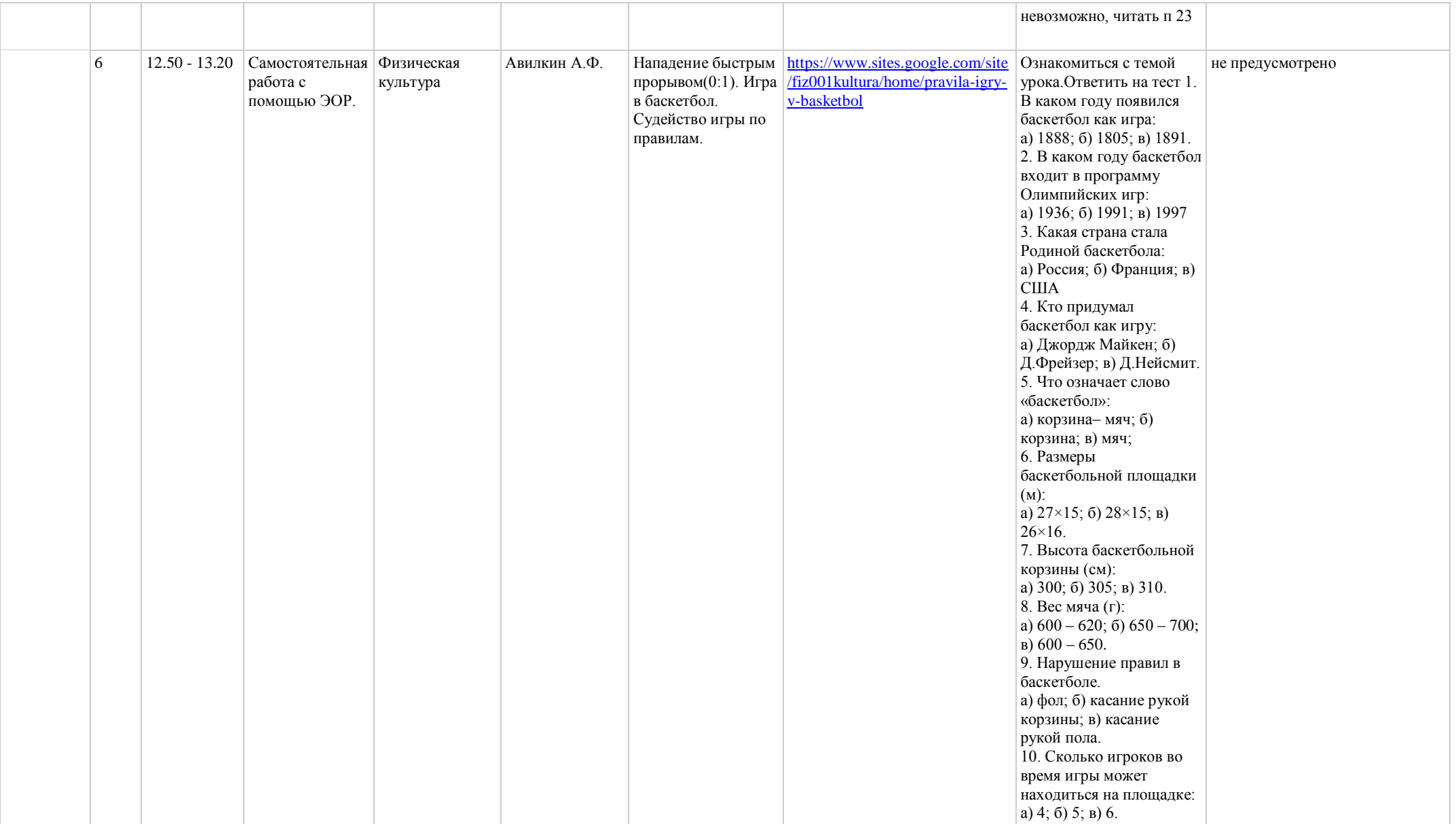

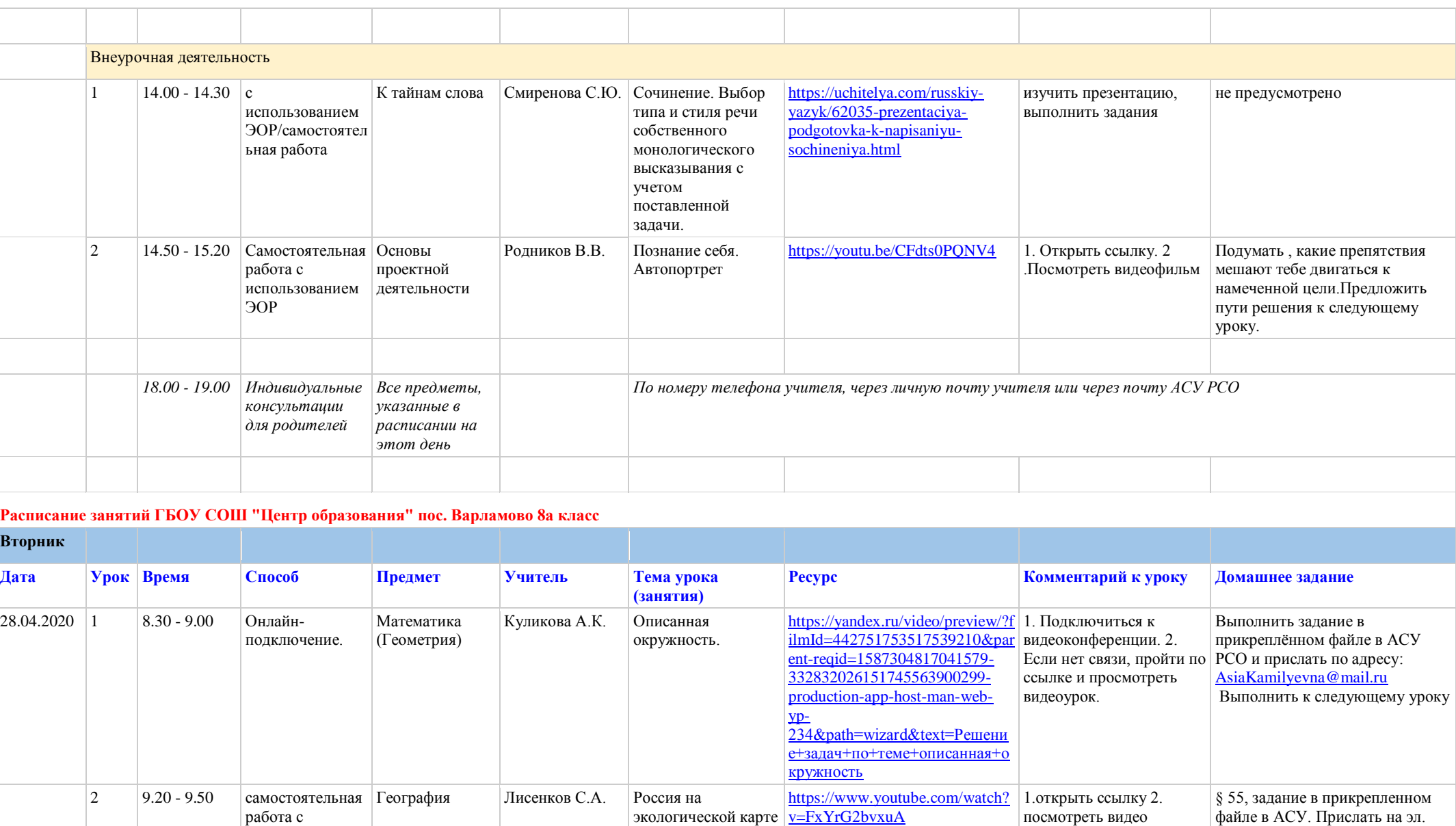

экологической карте

[v=FxYrG2bvxuA](https://www.youtube.com/watch?v=FxYrG2bvxuA)

посмотреть видео

файле в АСУ. Прислать на эл. почту: <u>trend63@mail.ru</u>

мира

использованием

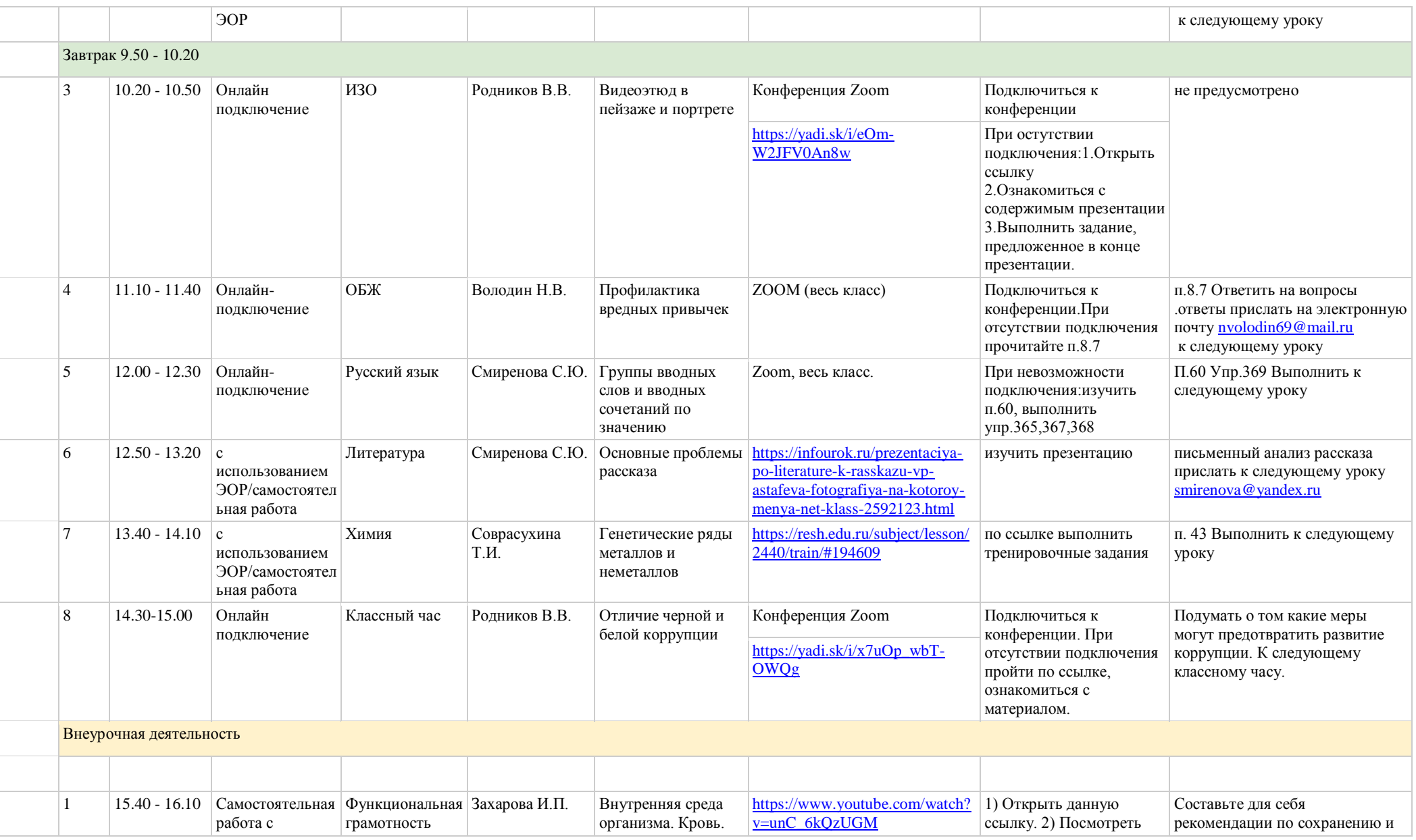

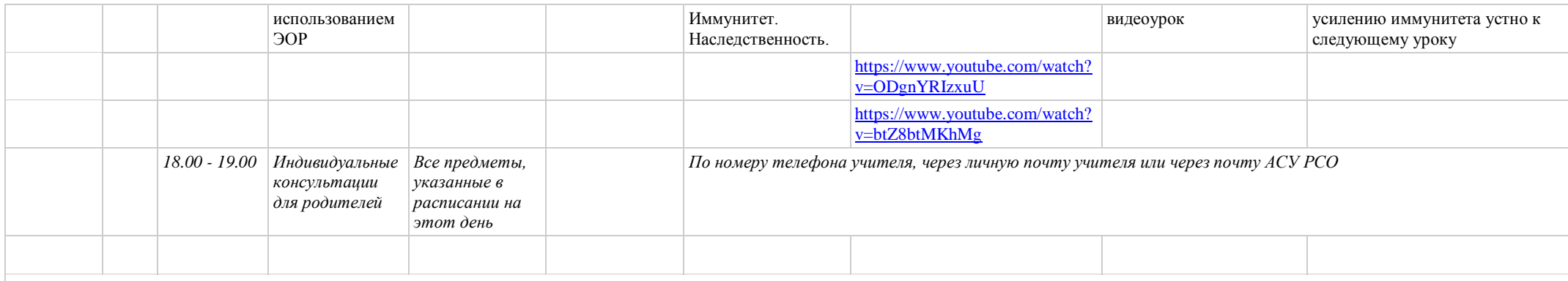

**Расписание занятий ГБОУ СОШ "Центр образования" пос. Варламово 8а класс**

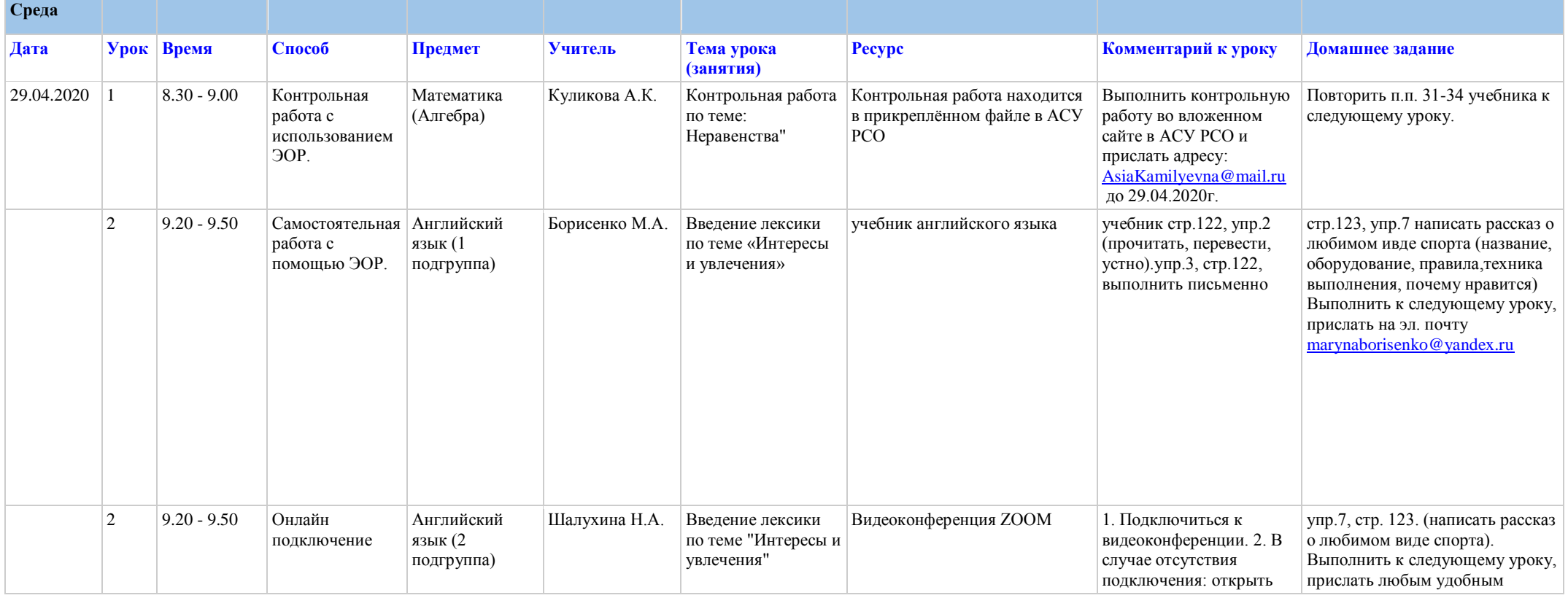

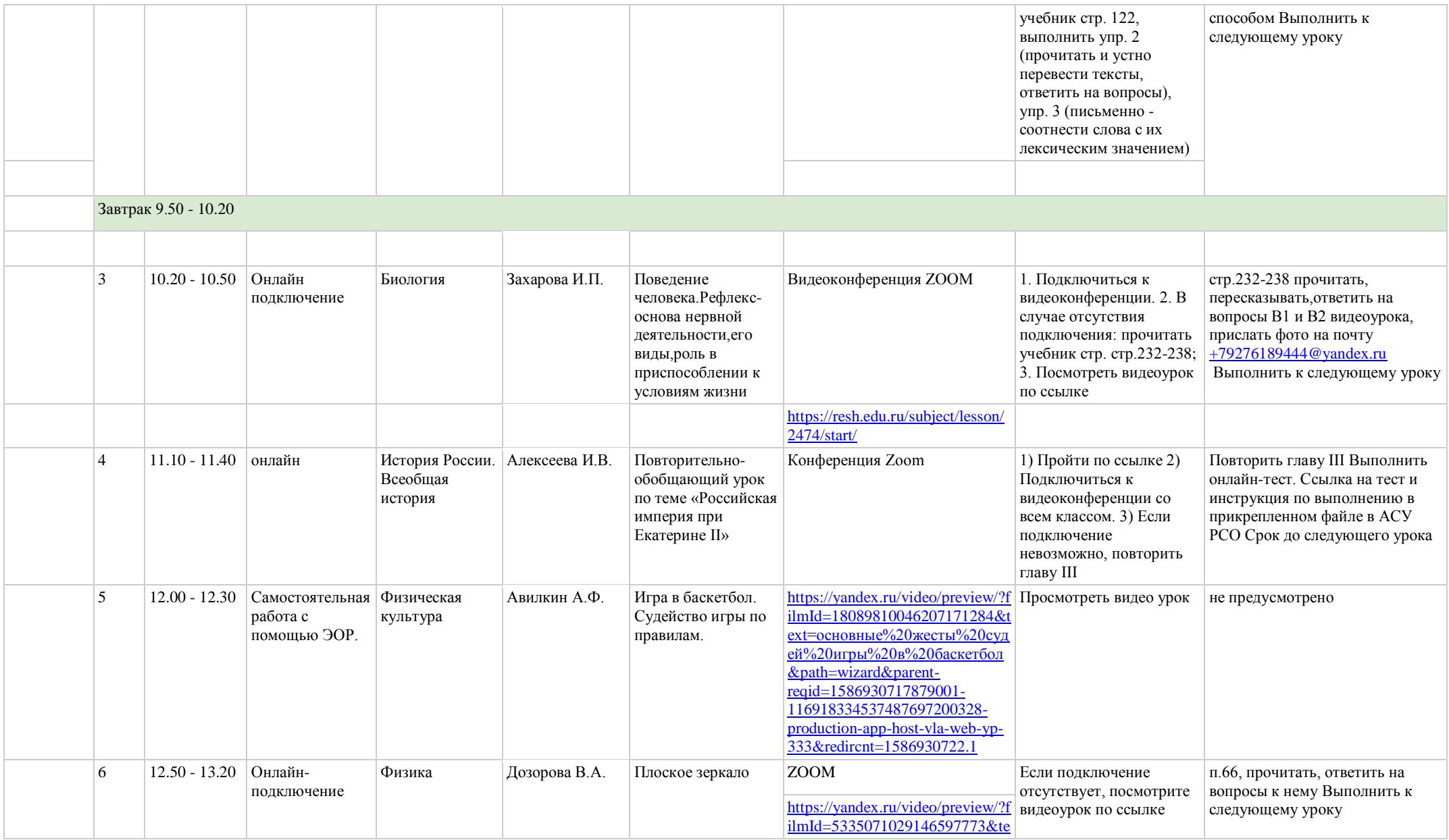

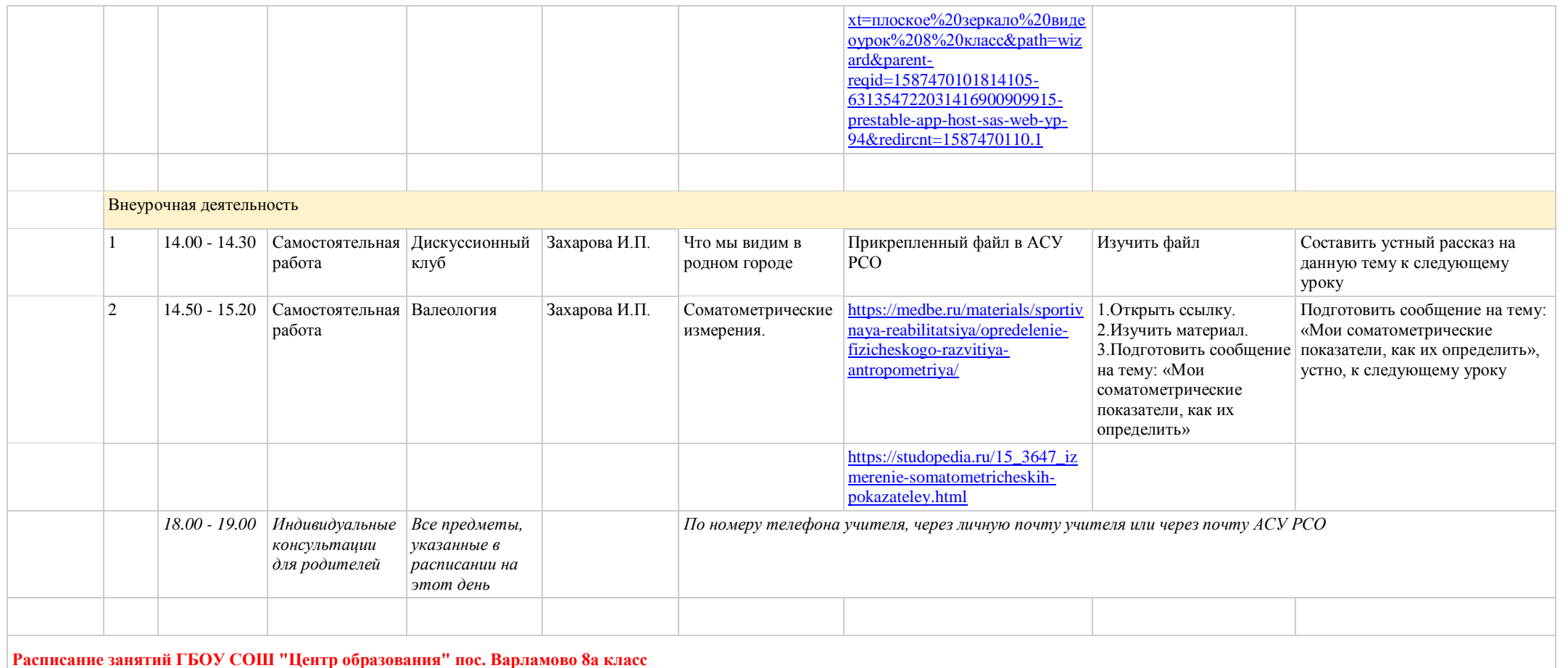

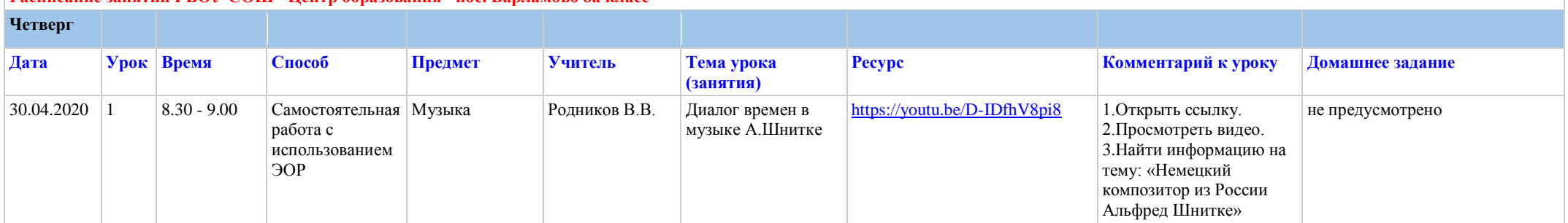

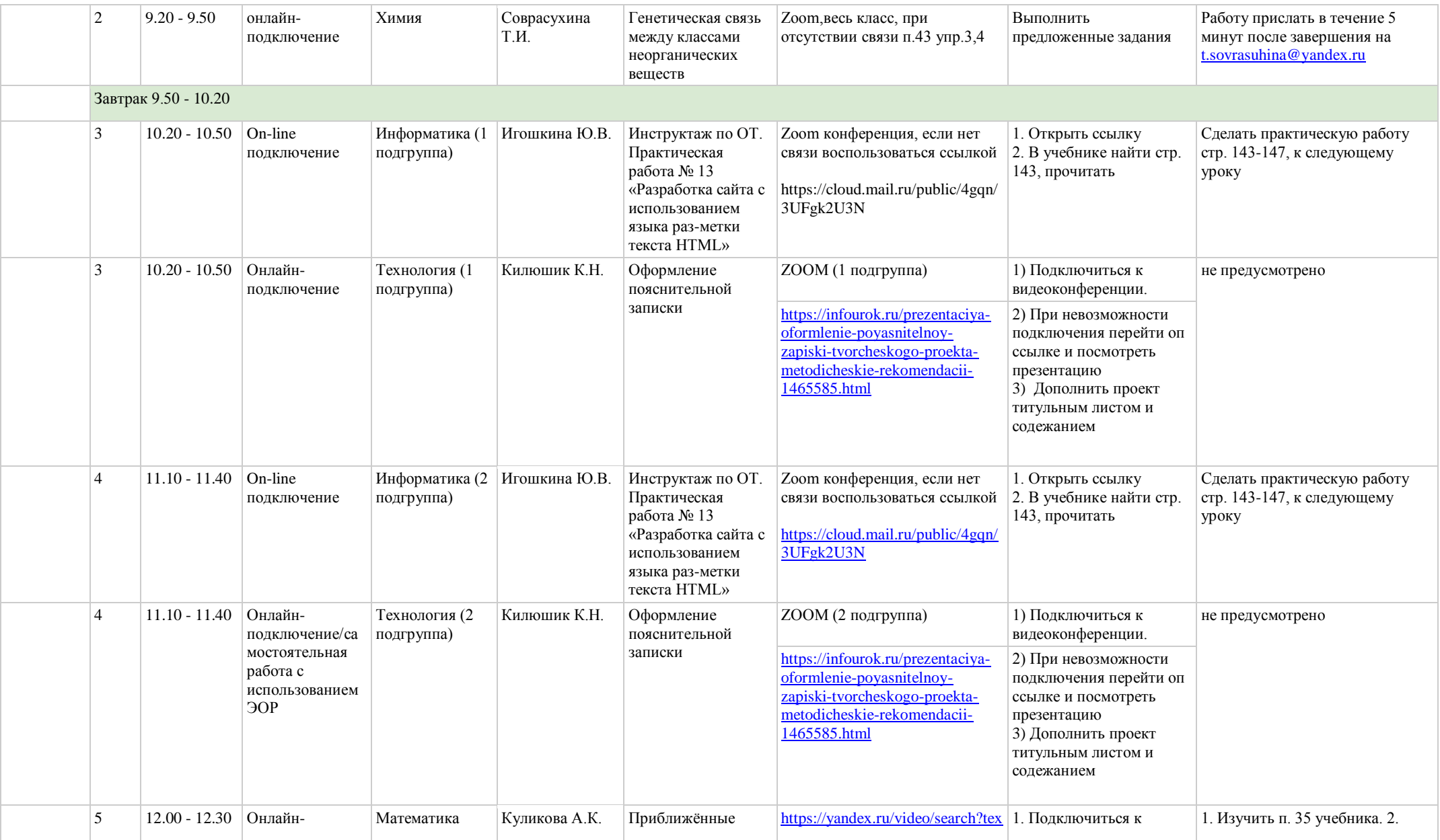

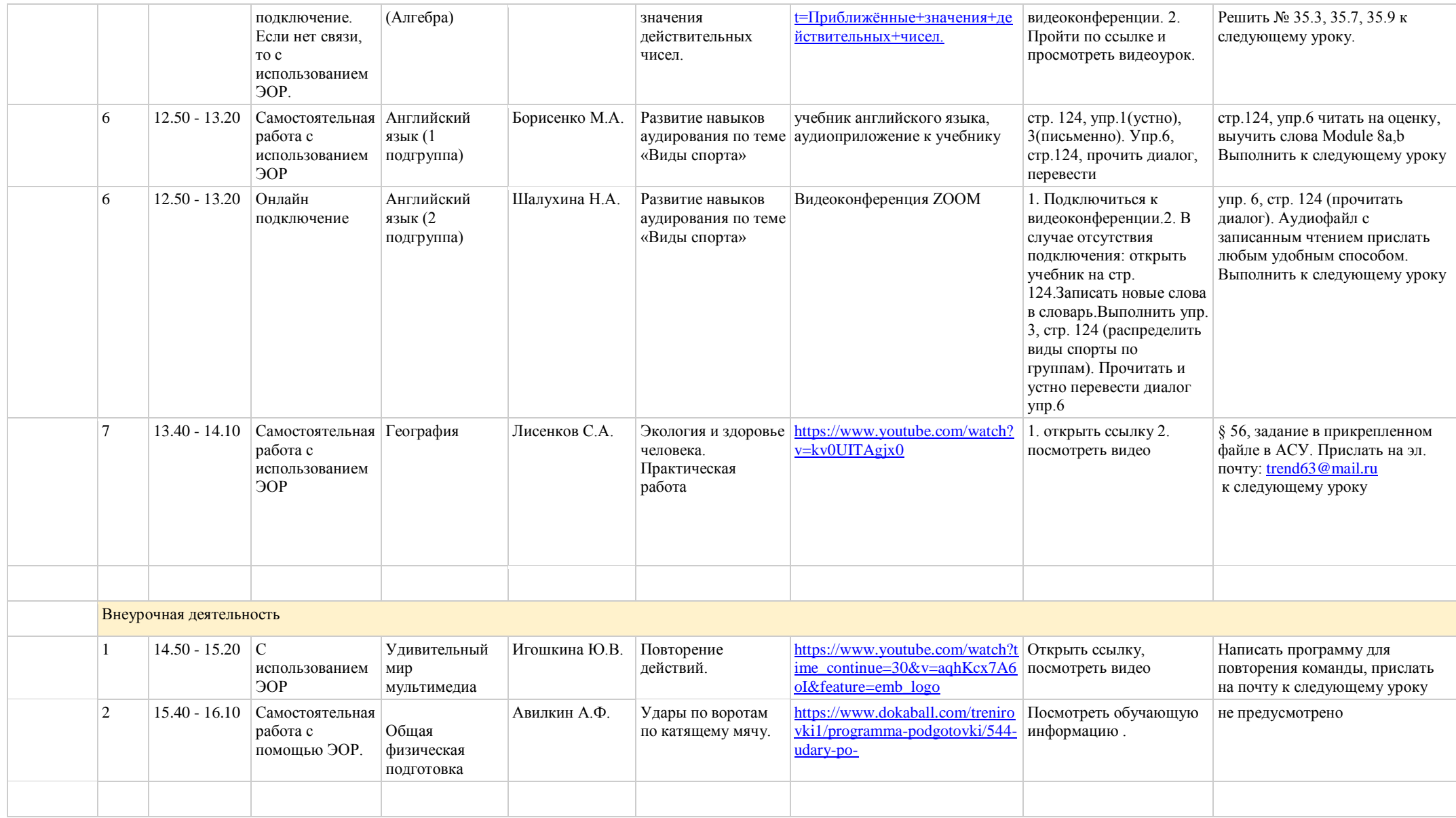

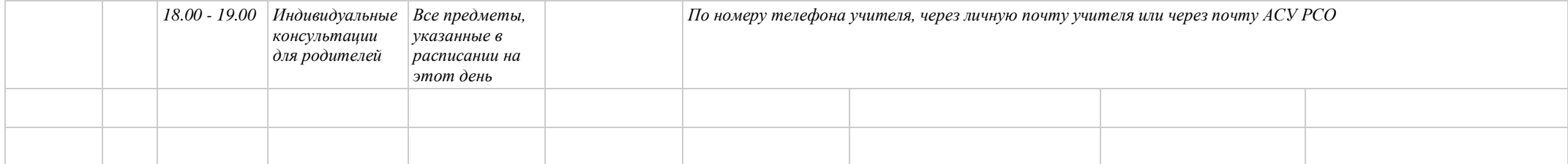